#### Einführung in die komponentenorientierte Programmierung mit Borland-Delphi

# Übung 2 Daten und ihre Deklaration

#### Dr. Henry Herper

Otto-von-Guericke-Universität Magdeburg

Institut für Simulation und Graphik

# Variablen

**Eine Variable ist eine Größe, der ein Wert zugeordnet werden kann. Sie kann als Operand z.B. in arithmetischen und logischen Ausdrücken auftreten. Ihre Merkmale sind**

- **- Name,**
- **- Typ,**
- **- Wert und**
- **Speicheradresse.**

*Ein Variablenname sollte immer mit dem Zeichen V beginnen.* **Jede verwendete Variable muss deklariert werden. Bei der Variablendeklaration wird der Name und Typ festgelegt.** 

Der **Anfangswert** einer Variablen in PASCAL ist unbestimmt und von der zufälligen Belegung der Speicherzelle abhängig. **In Delphi wird einer globalen numerischen Variable der Startwert 0 zugewiesen**.

## Variablendeklaration

**Variablendeklaration**

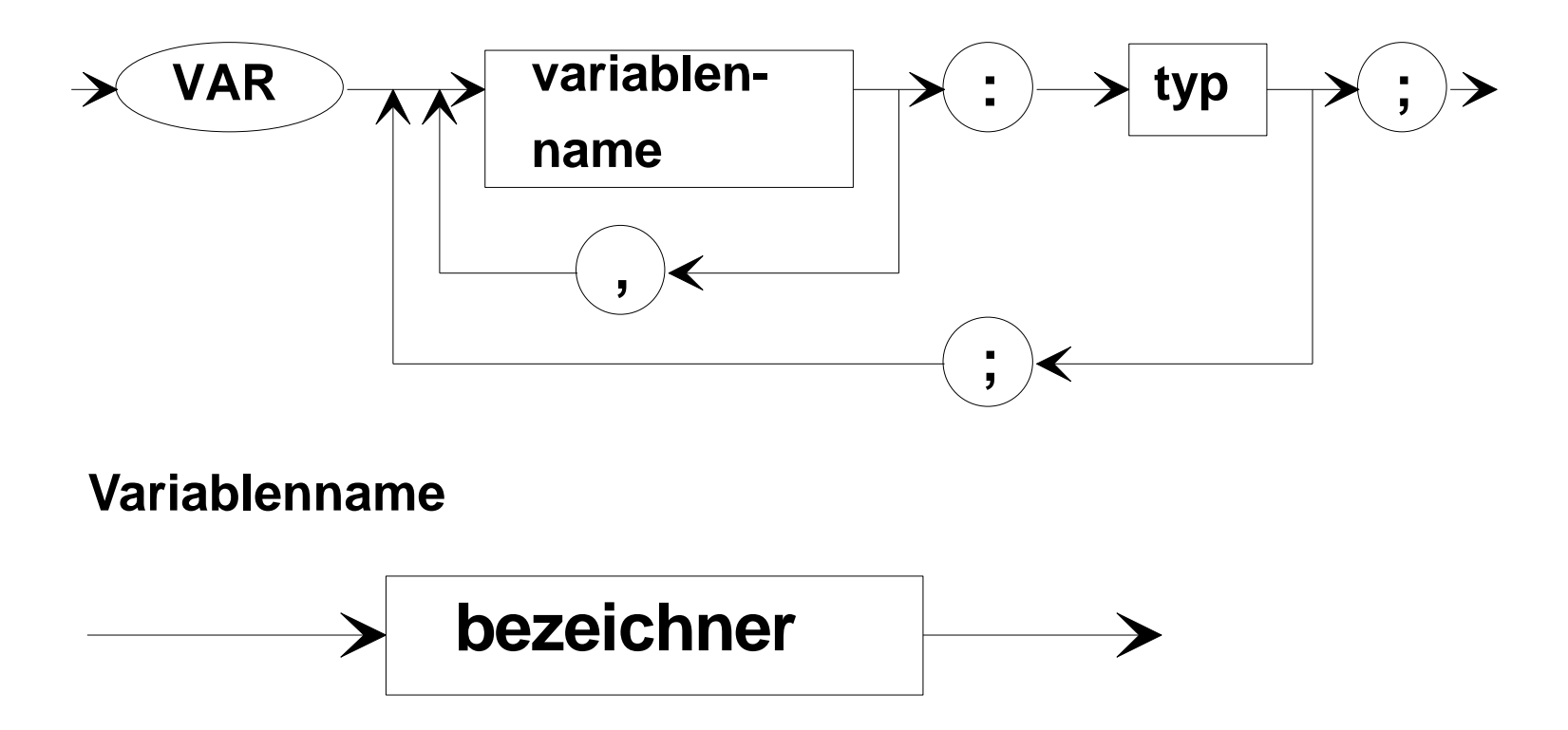

# Typ-Terminologie in Pascal

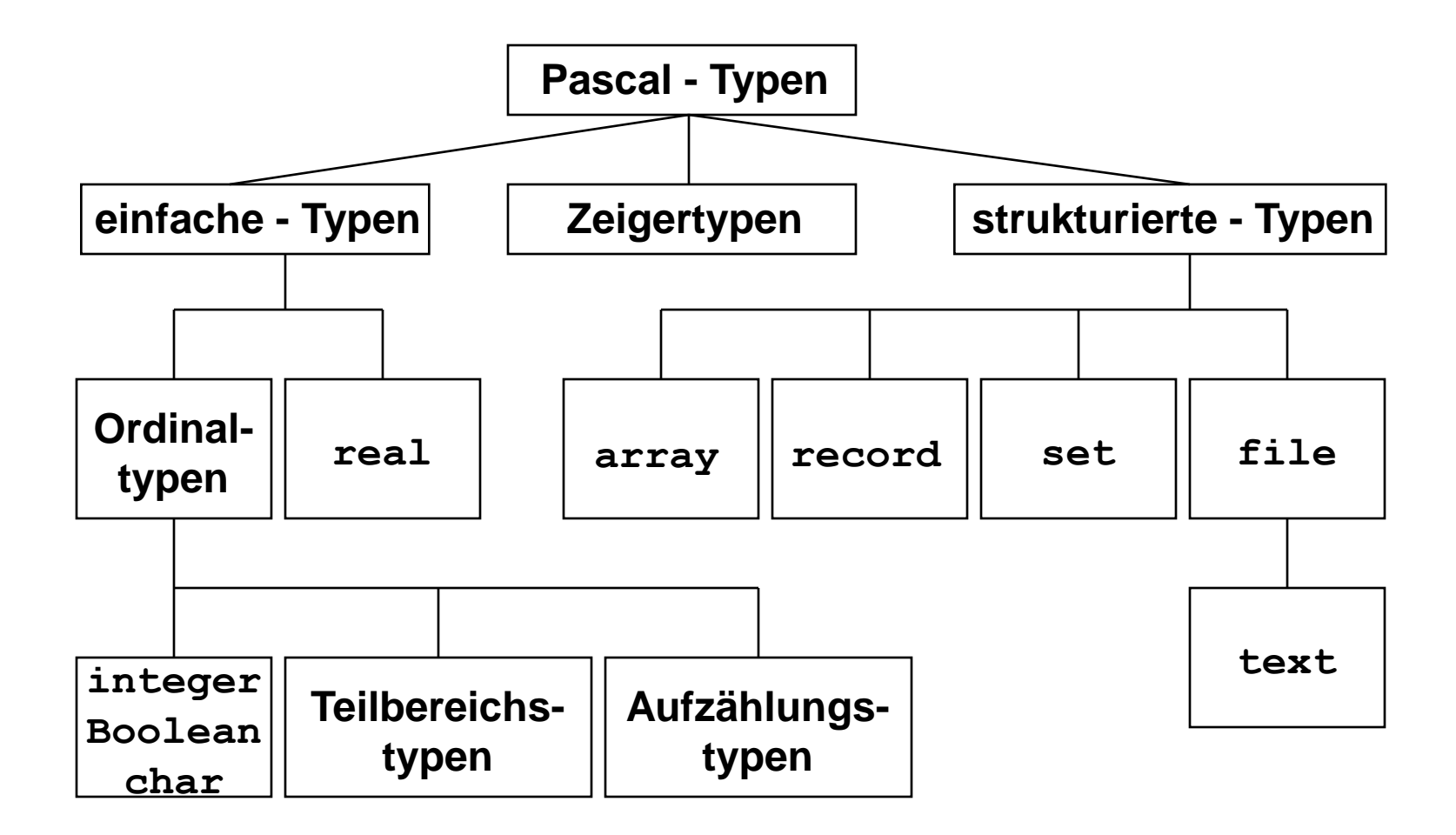

### ganzzahlige Datentypen

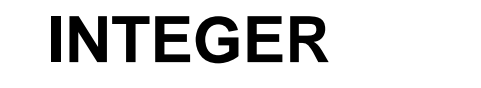

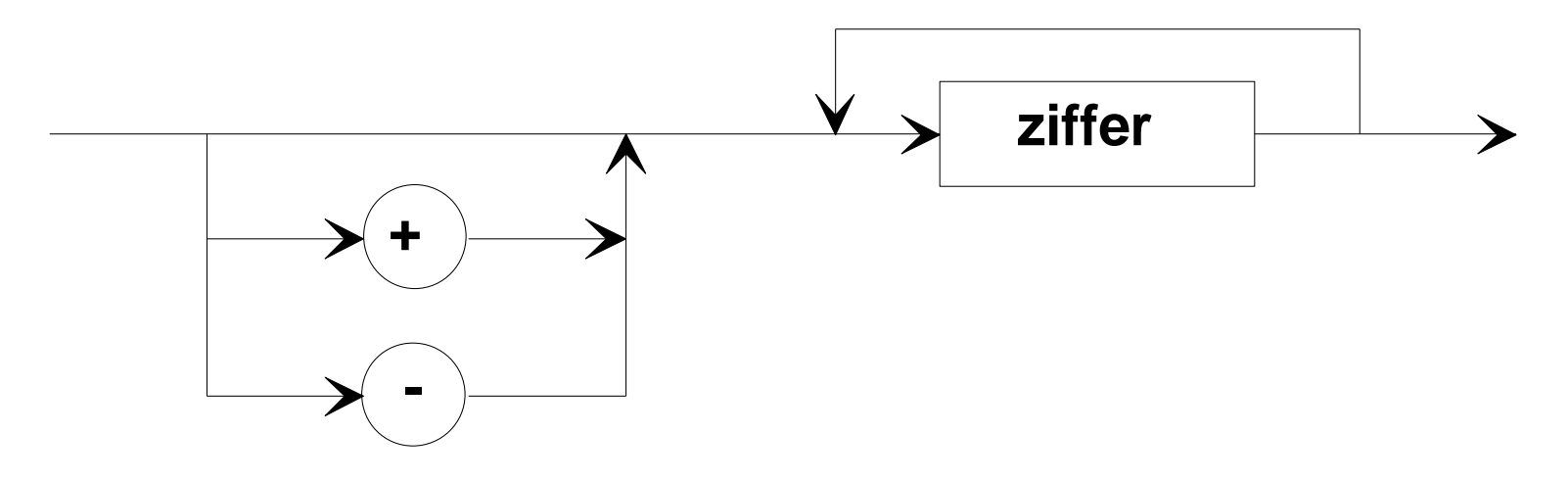

### ganzzahlige Datentypen

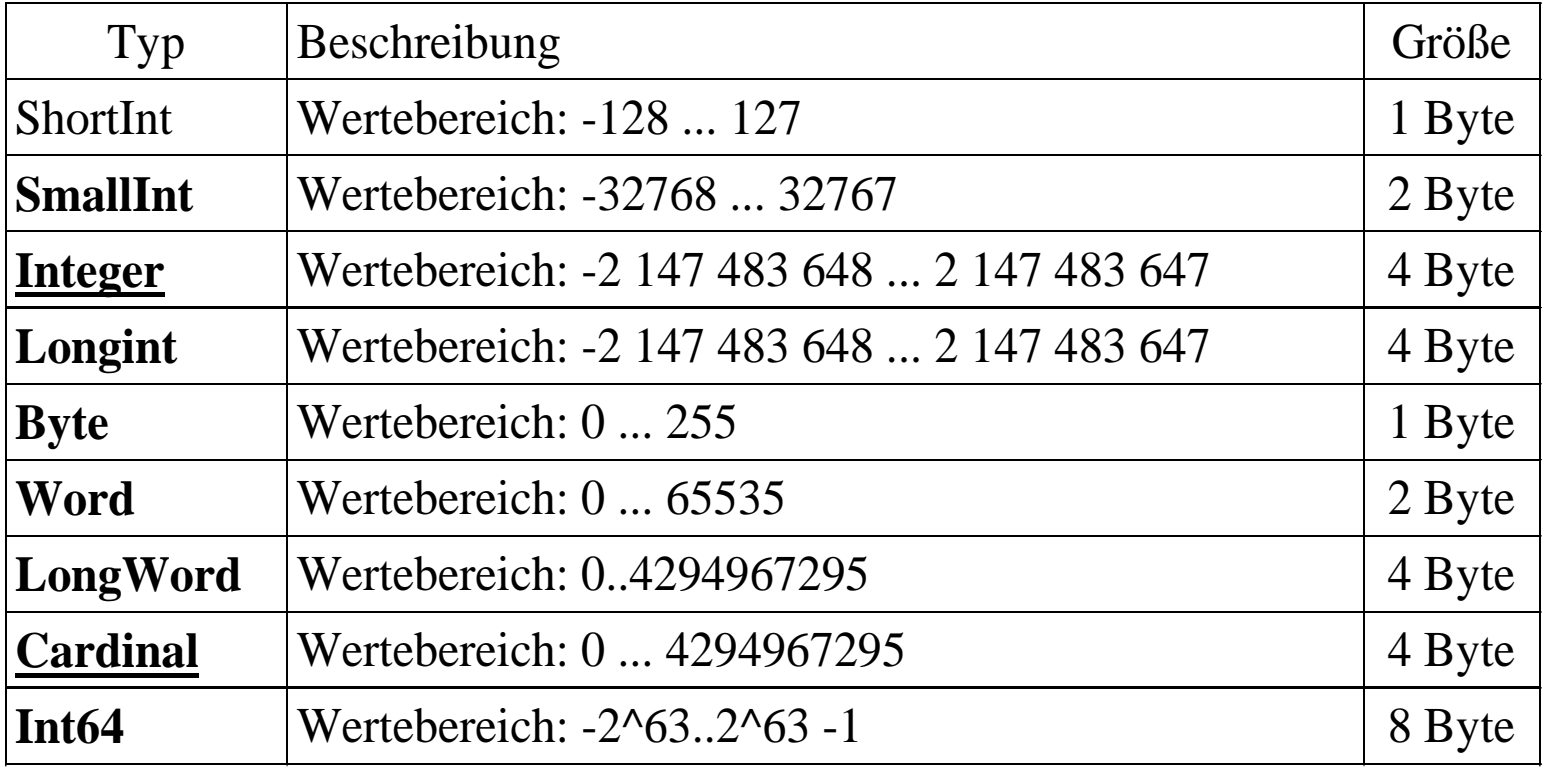

#### Zeichenkettendatentypen

#### **CHAR/STRING**

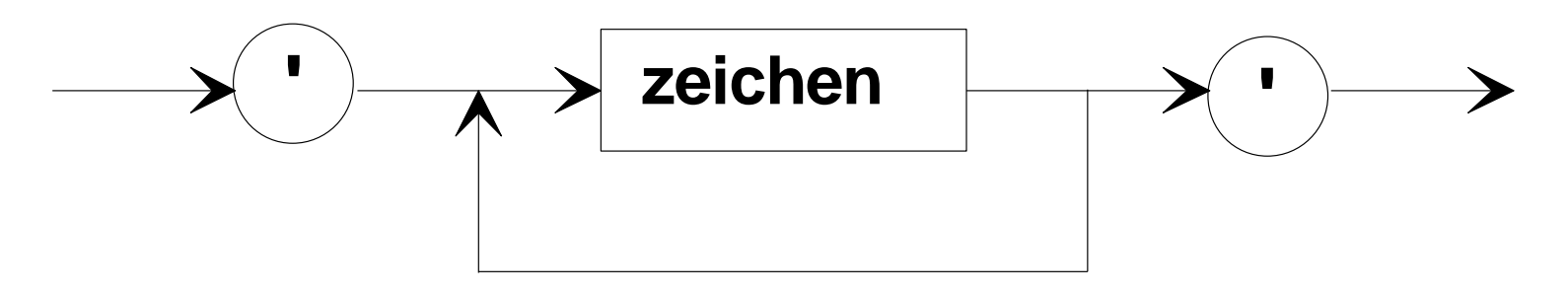

# Datentypen für Zeichen und Zeichenketten

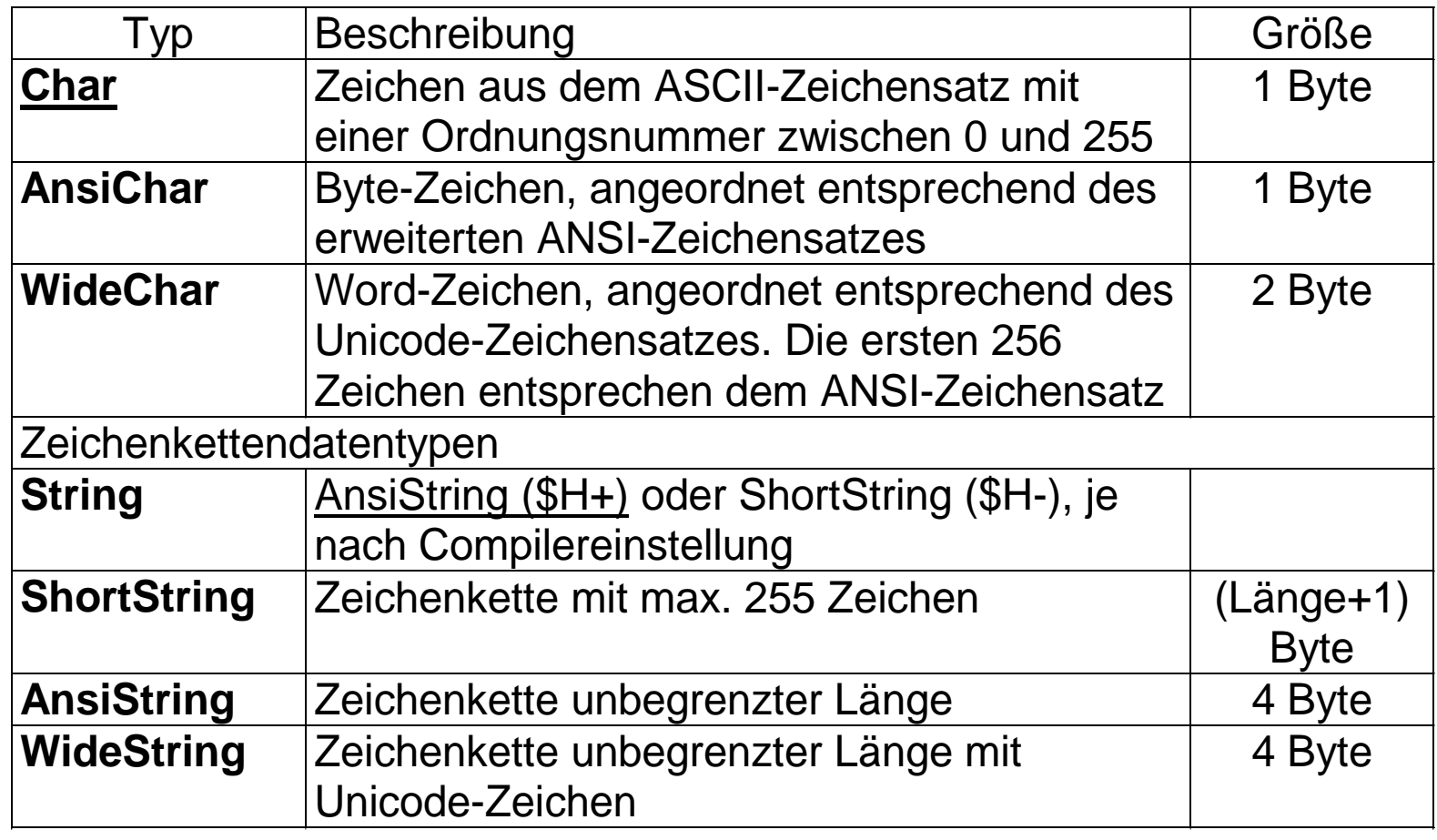

## Datentypen für Gleitkommazahlen

#### **REAL**

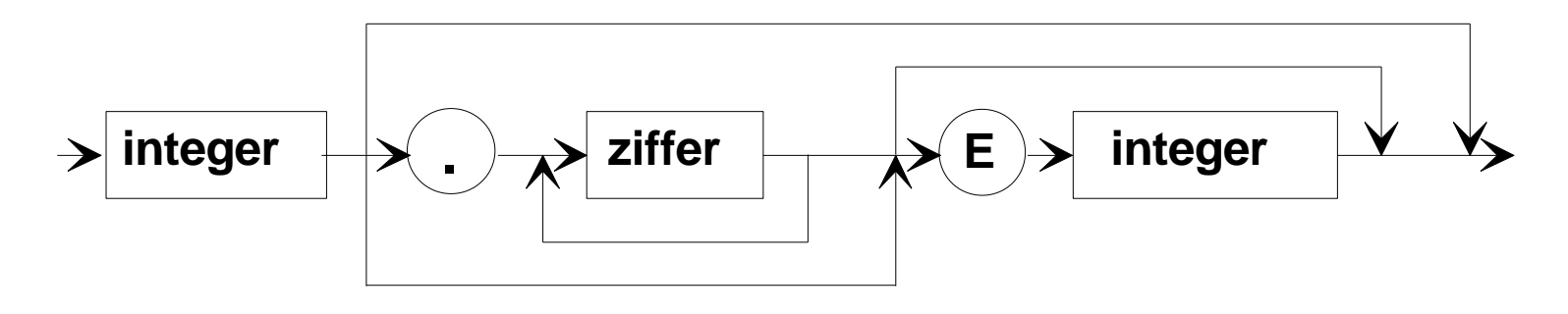

# Datentypen für Gleitkommazahlen

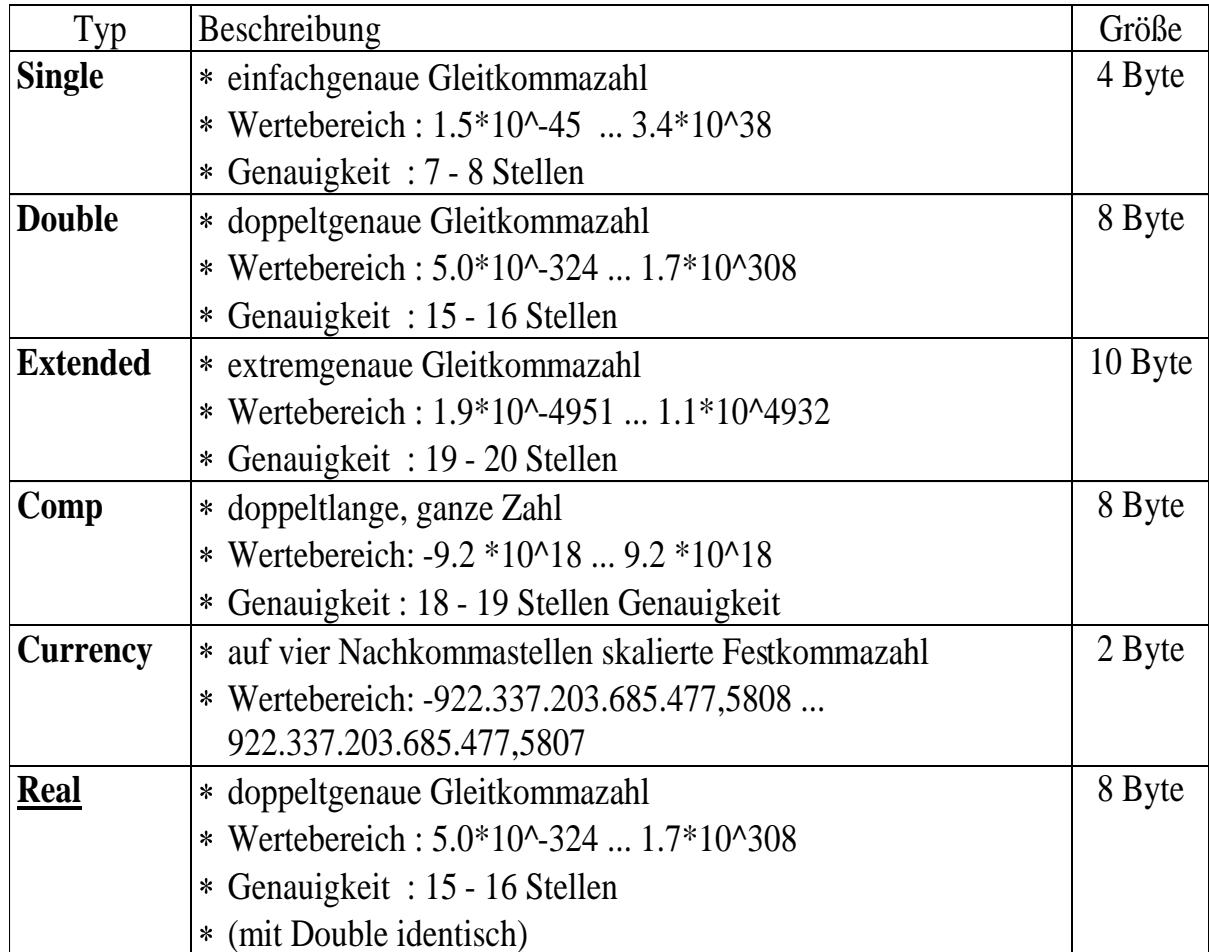

#### Konstanten

**Eine Konstante ist ein vereinbarter Bezeichner, der innerhalb des entsprechenden Blocks für einen konstanten Wert steht bzw. ein Wert selbst. Im Konstantendeklarationsteil sind die Definitionen aller Synonyme für Konstanten enthalten, die in einem Block auftreten.**

**Konstantendeklaration**

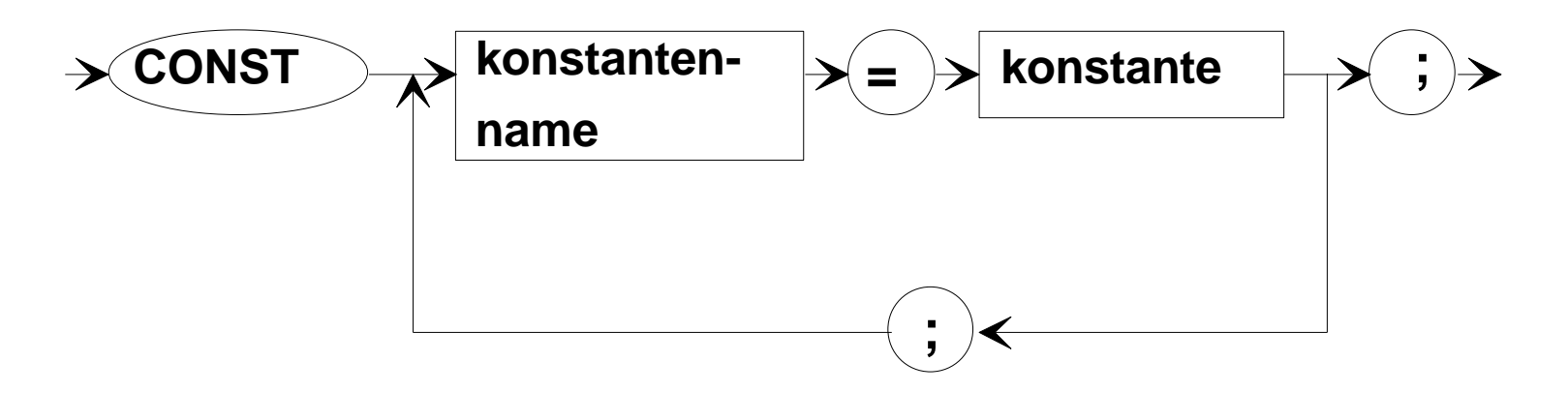

### Konstantendeklaration

#### **Konstante**

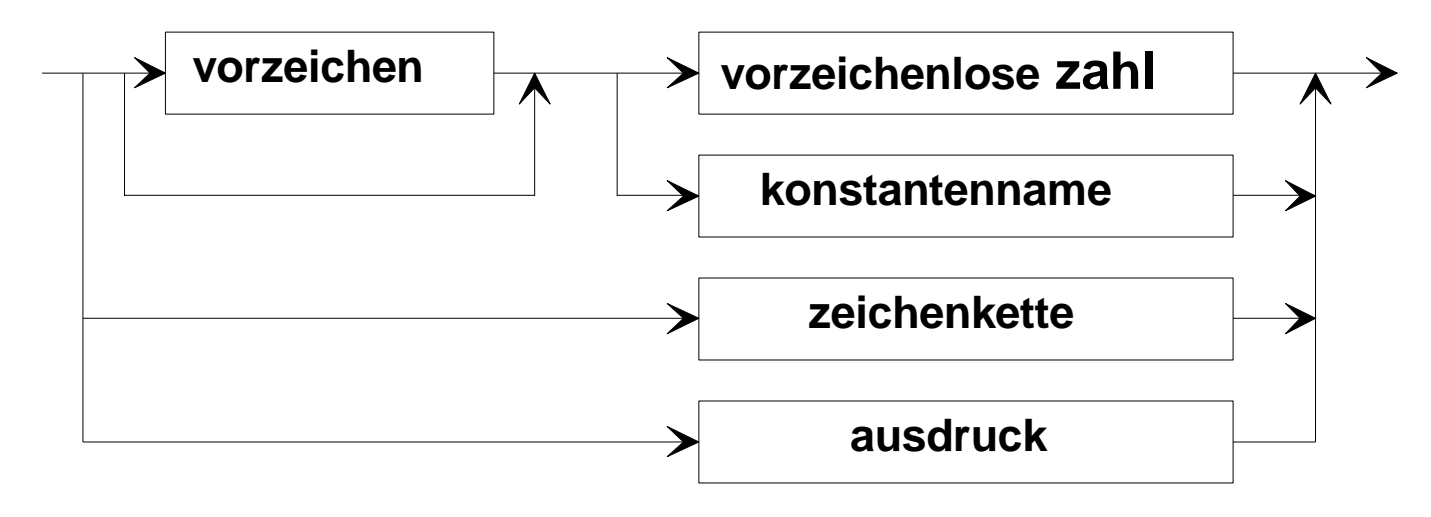

#### Konstantendeklaration

typisierte Konstante

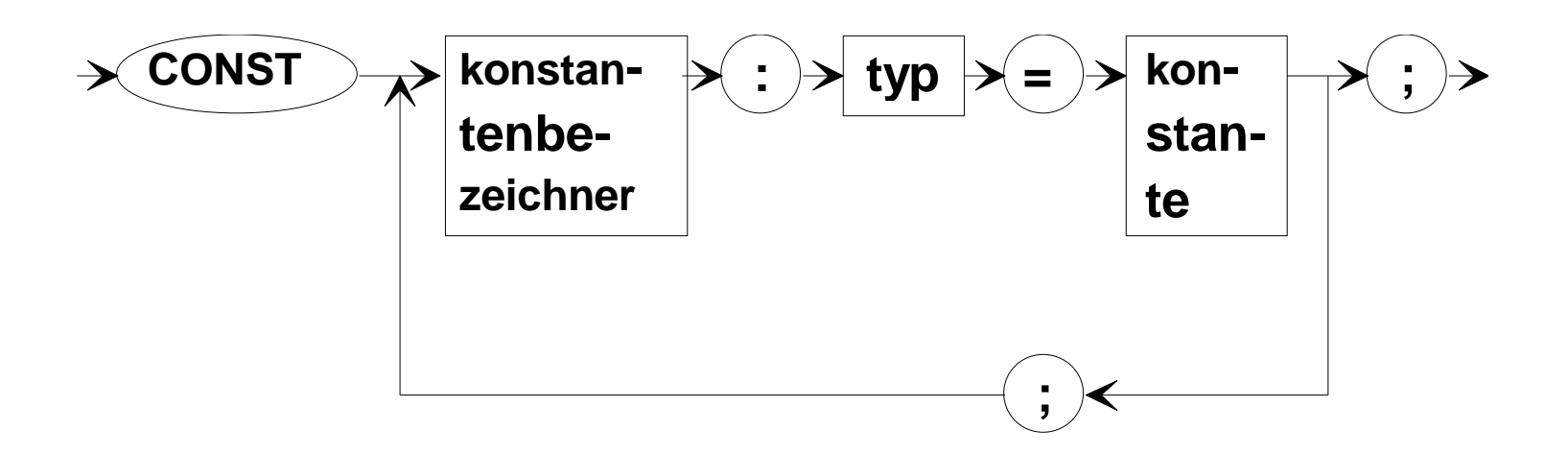

## Ausdrücke

**Ausdrücke bestehen aus Operatoren und Operanden. Ein Ausdruck steht immer für einen Wert.** 

#### **Bei der Abarbeitung der Ausdrücke gelten folgende Regeln:**

- Ein Operand zwischen zwei Operatoren von unterschiedlichem Rang ist immer an den höherrangigen Operator gebunden.
- Ein Operand zwischen zwei gleichrangigen Operatoren ist immer an den Operator gebunden, der links von ihm steht.
- Ausdrücke in Klammern werden als einzelner Operand betrachtet und immer als erstes abgearbeitet.

#### Wertzuweisungen

**Wertzuweisung**

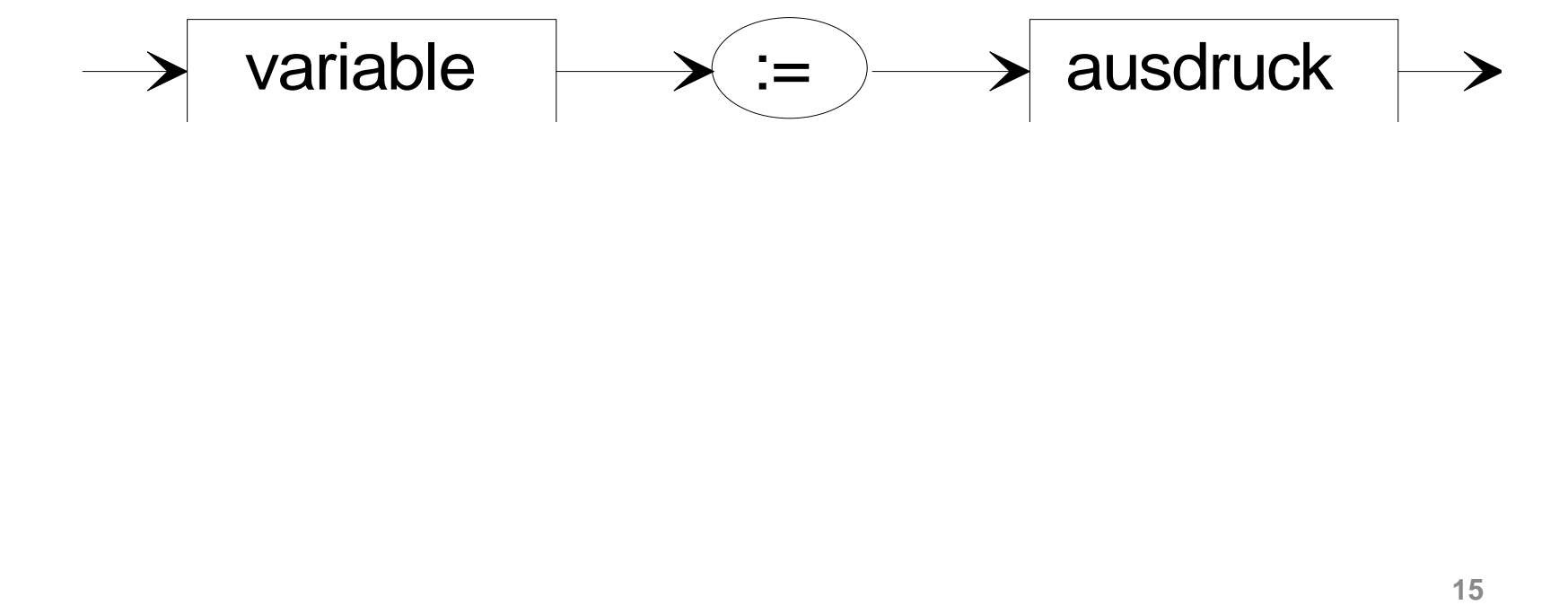

# Aufgabe 2.1

Entwickeln Sie ein Projekt, mit dem die Umrechnung von Temperaturangaben der Fahrenheitskala in die Celsiusskala und umgekehrt möglich ist. Für die Umrechnung der Fahrenheitskala in die Celsiusskala gilt folgende Gleichung:

$$
T_c = \frac{5}{9}(T_F - 32)
$$

## Komplex 1 - HA 2.1

Erstellen Sie eine Delphi-Applikation zur Umwandlung von Geldbeträgen von € in US\$ und umgekehrt. Der aktuelle Tageskurs ist einzugeben. Weiterhin ist der Ausgangsbetrag einzugeben. Die Richtung der Umrechnung wird durch Button festgelegt. Der berechnete Wert ist bei der Ausgabe auf 2 Stellen nach dem Komma zu runden und entsprechend auszugeben.

# Aufgaben und Kontrollfragen

- 1. Beschreiben Sie das Typenkonzept der Programmiersprache "Object-Pascal". Geben Sie für die einzelnen Datentypen Beispiele und Wertebereiche sowie die zu verwaltenden Informationen an. Beschreiben Sie die Besonderheiten des Datentyps Variant. Geben Sie Vorteile, Nachteile und Einschränkungen bei dessen Verwendung an.
- 2. Erläutern Sie den Begriff der Variablen. Nennen Sie Merkmale von Variablen. Welcher Unterschied besteht in Object-Pascal bezüglich der Gültigkeitsbereiche und Initialisierung von Variablen? Wie ordnen sich die Eigenschaften der Formularkomponenten in das Variablenkonzept ein (z.B. edit1.text)?
- 3. Welcher Unterschied besteht zwischen einfachen und typisierten Konstanten bezüglich ihrer Deklaration und Verwendung? Wozu werden Konstanten eingesetzt? Nennen Sie ein Anwendungsbeispiel bei dem nur Konstanten zulässig sind.

# Aufgaben und Kontrollfragen

- 4. Welche Möglichkeiten bietet Object-Pascal, eigene Datentypen zu deklarieren? Nennen Sie Anwendungsgebiete für die Verwendung selbstdefinierter Datentypen. Worin unterscheidet sich die Deklaration von Datentypen in einem gesonderten Typendeklarationsteil von der Deklaration der Datentypen im Variablendeklarationsteil?
- 5. Welche Möglichkeiten bestehen, um während der Programmabarbeitung eine Typumwandlung vornehmen zu können? Geben Sie Beispiele für mögliche Typumwandlungen an. Unter welchen Bedingungen besteht zwischen Datentypen Zuweisungsverträglichkeit?
- 6. Beschreiben Sie die Wirkungsweise einer Wertzuweisung. Welche Anforderungen werden an die Datentypen der beteiligten Komponenten gestellt? Geben Sie eine weitere Möglichkeit an, den Wert einer Variablen zu verändern.